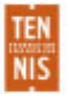

## **EPREUVES PAR EQUIPES NATIONALES, REGIONALES ou DEPARTEMENTALES 2017**

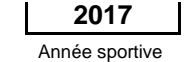

## **Feuille de Match à adresser :** Ep. Rég. : Conformez-vous aux directives de la ligue Ep. Nat. : aucun envoi s'il n'y a pas de feuille d'observation

**Nombre de feuilles d'observations jointes**

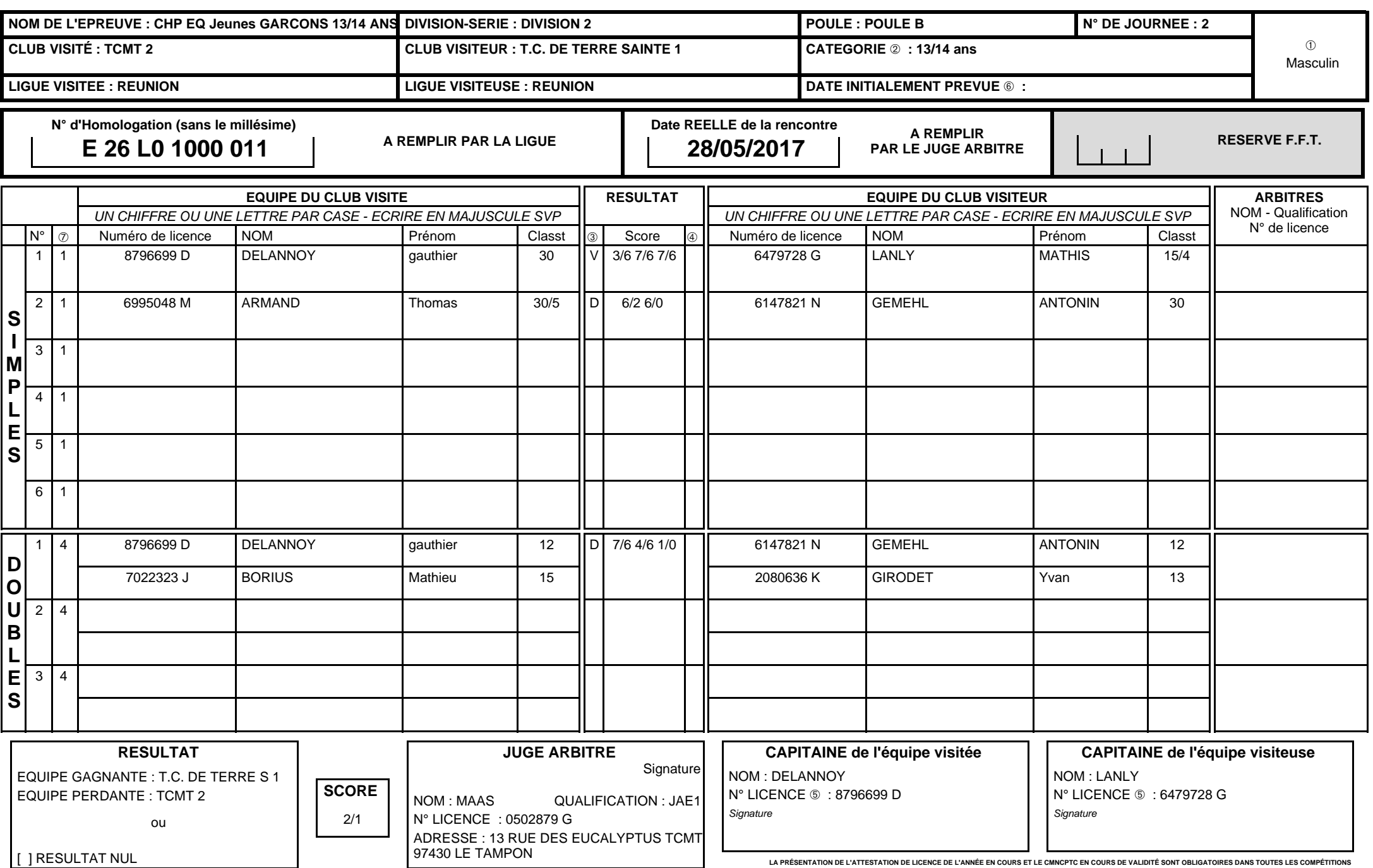

## **Comment remplir cet état de résultats d'Epreuves par Equipes ?**

**Avant le début de la rencontre** 1. Remplir la rubrique identifiant la rencontre.

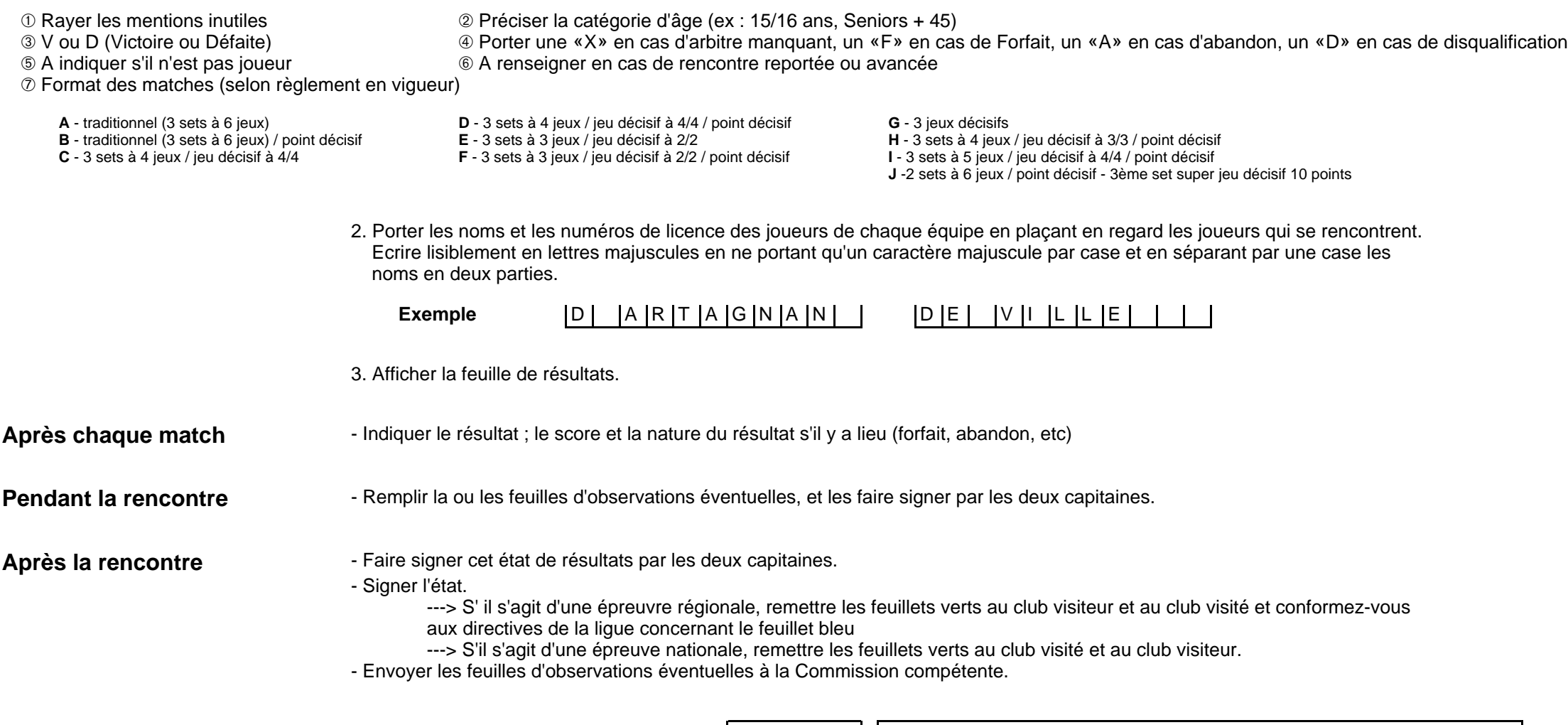

**Rapport du Juge arbitre :** Nombre de feuilles d'observations jointes

nombre à reporter au recto

Frais du juge-arbitre (indiquer le nombre de kilomètres parcourus A et R)